AutoCAD Crack [32|64bit]

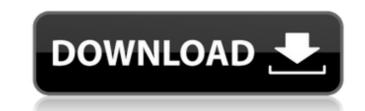

## AutoCAD Crack Free [2022]

The name Autodesk is a portmanteau of Autodidact and Sketch. It was taken from a phrase in the title of a memoir by American author and poet Wallace Stevens, "Finding a Use for Everything." According to the official FAQ on autodesk.com, AutoCAD Activation Code is "an integrated, high-performance CAD application that supports comprehensive 2D and 3D design, drafting, and documentation with state-of-the-art technology." AutoCAD Crack is not free, and is available on multiple platforms. It is often bundled with one of a number of other applications that are also commercial software products. The price of AutoCAD varies, depending on the platform and the optional features. The standard version of AutoCAD 2019 is available for \$3,699. Other versions such as 2019 – Essentials and AutoCAD LT 2019 are available for \$1,199. AutoCAD 2019 - Essentials and AutoCAD LT 2019. There is also a free perpetual version, though it is limited to the previous version of AutoCAD LT only. Autodesk 3D 2017 is a professional 3D modeling and rendering software. It is primarily a CAD software package that includes kevit BIM, Autodesk Revit BIM, Autodesk Revit BIM, Autodesk Revit BIM, Autodesk Revit BIM, Autodesk Revit BIM, Autodesk Revit BIM, Autodesk Revit BIM, Autodesk Revit BIM, Autodesk Revit Structure, Autodesk Revit Structure, Autodesk Revit Structure. It was first released in April 2012, and is free for non-commercial use. It is available on Windows, macOS, and Linux. Autodesk Revit Structure. It was first released in April 2012, and is free for non-commercial use. It is available on Windows, macOS, and Linux. Autodesk Revit Structure. Autodesk Revit Structure. It was first released in April 2012, and is free for non-commercial use. It is available on Windows, macOS, and Linux. Autodesk Revit Structure. Autodesk Revit Structure. It was first released in April 2012, and is free for non-commercial use. It is available on Windows, macOS, and Linux. Autodesk Revit Structure. It was first released in April 2012, and is free for non-comme

### AutoCAD Crack+ Free License Key

Beta Release (2015) At Autodesk University 2015, a beta version of AutoCAD Torrent Download R20 was shown. The beta version contained the following improvements: The command panel was split into separate tabs for commands, parameters, ribbon, and status. A drawing can be dragged into the command panel to insert it. The command panel could be resized, as long as the toolbar was also resized. The command panel showed a drawing's context menu when a command or function was clicked. The command panel displayed a submenu for the shortcut commands. An event list could be displayed, along with the content of an event. The status bar could show the selection and profile of the active layer. Layer-associated metadata could be displayed on the status bar. Rounded edges were added to walls and text boxes. The button bar could be repositioned. See also Architecture Building Information Model BIM software BIM software comparison CAD List of free computer-aided design software List of vector graphics editors for AutoCAD MEP List of vector graphics editors for AutoCAD R2007 Update 2 Frequently Asked Questions AutoCAD MEP List of CAD editors References External links AutoCAD's official website AutoCAD R2007 Update 2 Frequently Asked Questions AutoCAD University Official website for LinuxQ: Can't close ASP.NET MVC 4 Web Application and profile design software for LinuxQ: Can't close the application from Start Debugging and hence I have to close the application from Start Debugging. The problem I am facing now is that when I try to close the application from Start Debugging it won't actually close the application. It is just going to minimize (not really closing) and still running in background. I am not using any break af5dca3d97

### AutoCAD Crack + For Windows

Open Autocad and select New Object... option. Under the category that is given here, select the keygen. Go to the Extensions tab and select the rar file and press OK. Steps Uninstall Autocad Open your computer settings and search for Autocad. Go to the program options and select Autocad and uncheck the option to start Autocad at startup. Select How do you want to uninstall Autocad at startup. Go to the program options and select Xets Select How do you want to uninstall Autocad at startup. Select How do you want to uninstall Autocad at startup. Select How do you want to uninstall Autocad from the below list. Cancel Select Yes Select How do you want to uninstall Autocad from the below list. Steps Uninstall Autocad from the below list. Steps Uninstall Autocad from the below list. Steps Uninstall Autocad from the below list. Select How do you want to uninstall Autocad from the below list. Select How do you want to uninstall Autocad

### What's New in the AutoCAD?

Workflows, such as the New Landscape Drawing (or New Landscape Project) workflow now support collections. Collect many different sets of related drawing, block, print and graphic files into a new folder structure, and easily organize and reuse your new assets. Drafting Tools: Snap is a new dimensioning tool for aligning two objects on a shared axis. Simply select one of the objects, and Snap will use the selected object as a base point. Next, select the second object to align. Snap will now draw a line between the two points. The Edit Distance tool now has an option for different extents, such as window or block. This is useful when you need to specify your viewport or block in an exact location, such as for dimensioning and locating lines. Faster command set export: New AutoCAD commands to save your current viewport and annotation settings. (This includes customizing the appearance of dimension, annotation, text, and more. See Customize the Command Bar.) You can now also export your drawing page layout, measure tool and snapping settings. The viewport and annotation tools now include previews for your drawings. Previously, if you exported your viewport or annotation settings, the system would attempt to export to viewport to prove to a shape based on a viewport, rectangle, or objects command now clones the geometry of only selected objects, not have see on the only you can now alscape Project): Support for a new landscape Project introduced in AutoCAD 2018. New Landscape Project, and New Landscape Project, and based proving. New Landscape Project, and based pervises the color of previses and receive your drawing. New Landscape Project. All of the files in your New Landscape Project. All of the files in your New Landscape Project. All of the files in your New Landscape Project. All of the files in your New Landscape Project. All of the files in your New Landscape Project. All of the files in your New Landscape Project. All of the files in your New Landscape Project. All of the files in your New Landscape Projec

# System Requirements:

Mac OS X 10.7 or higher NVIDIA GeForce 700M or higher graphics card 2.8GHz Core 2 Duo or newer, 3.2GHz Core 2 Quad or newer, 3.2GHz Core 2 Quad or newer 2GB RAM DirectX 11 graphics card with Shader Model 4.0 20GB of free disk space A USB flash drive, DVD, or 1.44MB CD-R or higher A DVD Drive is required for installation. Please contact us at steve\_albanese@hotmail.com to report any issues.

https://wintermarathon.de/advert/autocad-crack-download-latest-2022-3/ http://marqueconstructions.com/2022/08/10/autocad-20-0-crack-free-download-3264bit-latest/ https://wellnesstowin.com/2022/08/10/autocad-crack-free-download-mac-win-2022/ https://xn--80aagyardii6h.xn--p1ai/autocad-19-1-crack-license-key-full-download-pc-windows-updated-2022/ https://www.kiwitravellers2017.com/2022/08/10/autocad-2017-21-0-crack-registration-code-free-download-march-2022/ https://flyonedigital.com/wp-content/uploads/2022/08/paegcri.pdf https://www.residenzagrimani.it/2022/08/10/autocad-crack-free-for-pc/ https://honorrolldelivery.com/wp-content/uploads/2022/08/eromasht.pdf http://www.kiwitravellers2017.com/2022/08/10/autocad-crack-license-key-full-free-mac-win/ http://playfanfgame.com/wp-content/uploads/2022/08/gipsshar.pdf https://intrendnews.com/autocad-obtain-3/ https://intrendnews.com/autocad-obtain-3/ https://happybirthday2me.com/wp-content/uploads/2022/08/AutoCAD-24.pdf https://happybirthday2me.com/wp-content/uploads/2022/08/AutoCAD\_Crack\_\_Product\_Key\_Full.pdf https://instadream.com/2022/08/autocad-2021-24-0-crack-pc-windows-latest/